# IMS Connector for Java: Details you need to Know!

Judith Hill

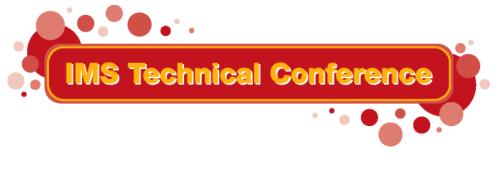

St. Louis, MO

Sept. 30 - Oct. 3, 2002

## Agenda

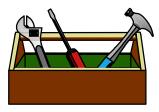

### **Application Development**

- Developing service-oriented applications
- Conversational applications
- Transactions
- Security
- Exception handling

### **Runtime Management**

- Topology
- Connection management
- Setting Trace for Problem Analysis

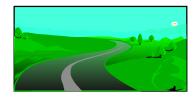

### Migration/Coexistence

- VisualAge for Java
- WebSphere Studio Integration Edition

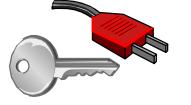

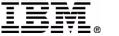

## **Enterprise Services**

- WSAD IE is based on the concept of Enterprise services
- A service consists of three parts:
  - Implementation artifact
    - -IMS transactions, EJBs, ...

#### Interface

 Describes the available operations and the messages they exchange

#### Binding

- Describes how to get to the implementation artifact
- Services are described by WSDL documents

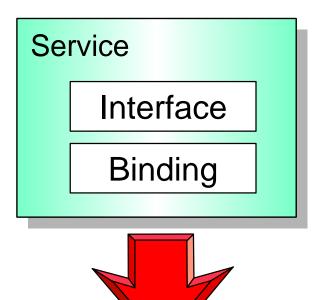

Implementation Artifact (IMS

transaction)

## **WSAD IE Application Model**

- A service-oriented application is composed of
  - Service provider
    - -In general, server-side processing
    - Service is described in WSDL
    - Accessed by any type of Consumer
    - Accessed using a variety of protocols

#### Service consumer

- In general, client-side processing
- Uses information in WSDL to access Service provider
- WSAD IE provides tools and wizards to develop, test, and deploy service-oriented applications

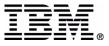

### **Provider/Consumer Development**

Service Provider

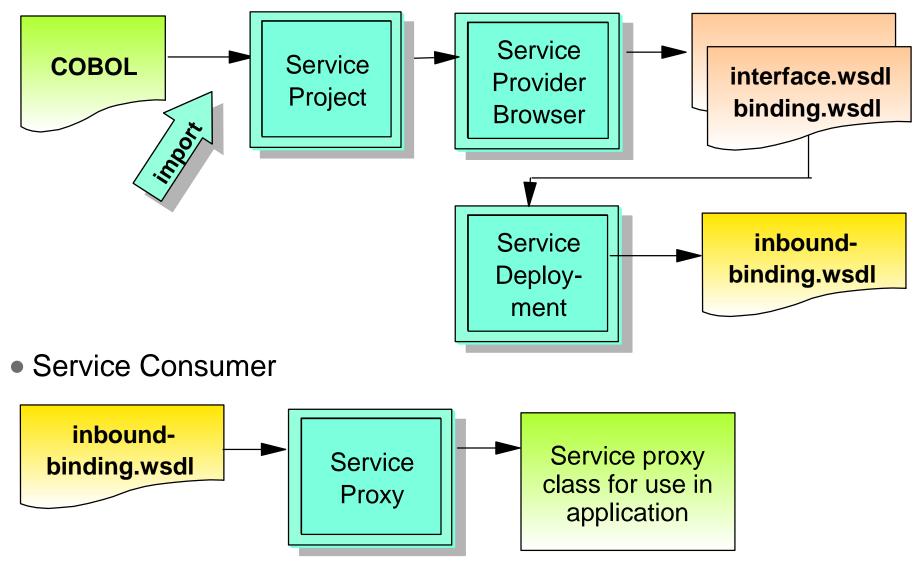

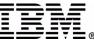

## **Consumer J2EE Application**

#### Service Deployment

wizard creates the Session Bean

- J2EE Client Application uses Access Bean to interact with Session Bean and thus the Service Provider
- Service Provider accesses IMS Connect/IMS using IMS Resource Adapter

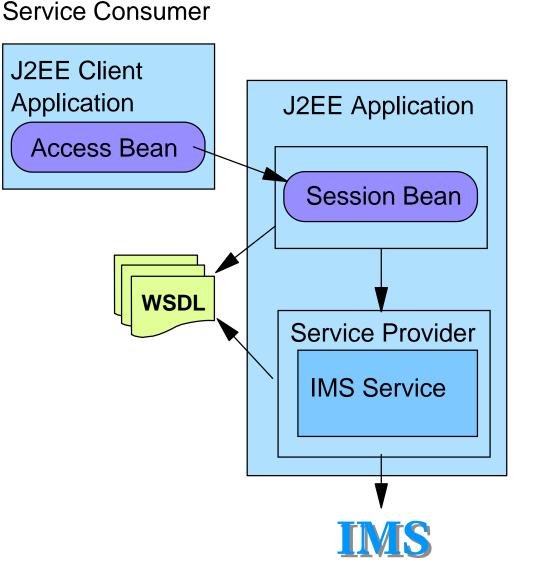

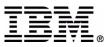

## **Consumer Web Service Application**

Service Consumer

#### Service Deployment

wizard creates

- Session Bean
- SOAP Servlet (rpcRouter)
- ► SOAP.wsdl
- Service Proxy wizard creates Service Proxy
- Web Service Client Application accesses SOAP service using Service Proxy

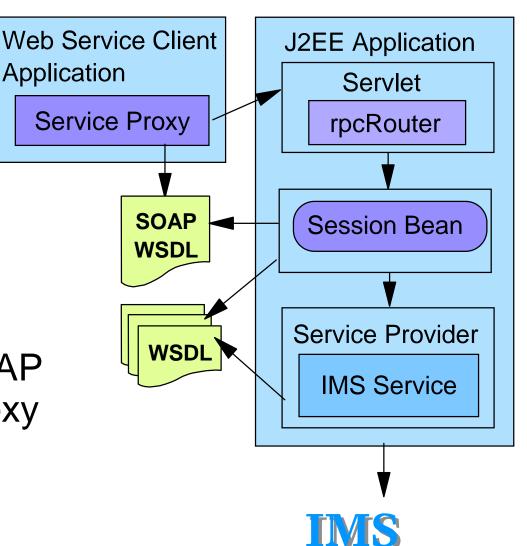

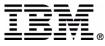

## **Testing Service Applications**

- Testing in the WebSphere EE v4.1 Test Environment of WSAD IE 4.1
  - ► Java "stand-alone" applications
    - Run/Debug (Test Enviroment server is not used)
  - J2EE applications and Web Service applications
    - Create a Server Instance and Configuration
    - -Add Enterprise Application project to Server Configuration
    - -Add the IMS Resource Adapter
    - Add a J2C IMS Connection Factory
      - Specify JNDI name
      - Specify properties (host name, port, max connections, etc.)
    - -Start the Server
    - -Run/Debug

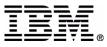

#### Service perspective

IMS Resource Adapter

| 🍌 S                                                                                | erver - Application Developer Integ                                                                                                    | ration Edition                                           |                                      |                      |                         |            |
|------------------------------------------------------------------------------------|----------------------------------------------------------------------------------------------------|----------------------------------------------------------|--------------------------------------|----------------------|-------------------------|------------|
| <u>File E</u> dit <u>P</u> erspective P <u>r</u> oject <u>W</u> indow <u>H</u> elp |                                                                                                    |                                                          |                                      |                      |                         |            |
| ð.                                                                                 | • 🔽 🖲 🕹 🛛 • 🕒 🙀                                                                                                    | 下 み 必   品   ター                                           |                                      |                      |                         |            |
| Ē                                                                                  | 🏋 Navigator 🗇 🖙 🗙                                                                                                    | 📅 myServer 🗙                                             |                                      |                      |                         |            |
|                                                                                    |                                                                                                    | J2C Resource Adapters                                    |                                      |                      |                         |            |
|                                                                                    | 🗄 🚰 IMSSampleEAR                                                                                                    | Resource Adapter name                                    | Display name                         | Vendor name          | Spec version Ad         | id         |
| Ē                                                                                  | i≟ 🥵 IMSSampleEJB<br>in 🚰 IMSSampleWeb                                                                                                    | ()<br>()<br>()<br>()<br>()<br>()<br>()<br>()<br>()<br>() | IMS Connector for                    |                      | 1.2.4 Inf               |            |
| <u> </u>                                                                           | E Installed Resource Adapters                                                                                                    |                                                          |                                      |                      |                         |            |
|                                                                                    | 🕀 🗁 CICS ECI                                                                                                    |                                                          |                                      |                      | Hen                     | nove       |
|                                                                                    | Elics EPI                                                                                                    | 12C Connection Fractories                                |                                      |                      |                         |            |
|                                                                                    |                                                                                                    | J2C Connection Factories                                 |                                      |                      |                         |            |
|                                                                                    | IMS                                                                                                    | Name<br>kare                                             | JNDI name                            | Description          | Ad                      |            |
|                                                                                    | i ∰ myServer                                                                                                    |                                                          | myIMS                                |                      | Ed                      | át         |
|                                                                                    |                                                                                                    |                                                          |                                      |                      | Ren                     | nove       |
|                                                                                    |                                                                                                    |                                                          |                                      |                      |                         | J2C        |
|                                                                                    |                                                                                                    | Resource Properties                                      |                                      |                      |                         |            |
|                                                                                    |                                                                                                    | Name                                                     | Туре                                 | Value                | <b>_</b> _`(            | Connection |
|                                                                                    |                                                                                                    | - HostName                                               | java.lang.String                     | CSMDEC13.STL.IBM.COM |                         | -actory    |
|                                                                                    |                                                                                                    | RortNumber                                               | java.lang.Integer                    | 9999<br>SOCKEYE      |                         |            |
|                                                                                    |                                                                                                    | UserName                                                 | java.lang.String<br>java.lang.String | JULKETE              |                         |            |
|                                                                                    |                                                                                                    |                                                          | Java.lang.oking                      |                      |                         |            |
|                                                                                    |                                                                                                    | General Web Data source                                  | e_Ports_Trace_Security_              | EJB J2C              |                         |            |
|                                                                                    | Server Configuration 🗙                                                                                                    | It Servers                                               |                                      |                      | 动大鸡 〇                   |            |
|                                                                                    | E-Content Continguine and the second second | Server Instance                                          | Conver Configuratio                  | n Status             | Server State            |            |
|                                                                                    | i ingeneration in the state of the state of | myServer                                                 | Server Configuratio                  | Status               | The server should be re | apublisher |
|                                                                                    | E Server Configurations                                                                                                    | Kii hiyoerver                                            | an myserver                          |                      |                         | published  |
|                                                                                    | i ∰ myServer<br>⊡ ∰ IMSSampleEAR                                                                                                    |                                                          |                                      |                      |                         |            |
|                                                                                    |                                                                                                    |                                                          |                                      |                      |                         |            |
|                                                                                    | - 🚰 IMSSampleWeb                                                                                                    |                                                          | Consela Dalvas Da                    | -la -la la           |                         |            |
| -                                                                                  |                                                                                                    | Variables Servers Process                                | ses   Console   Debug   Bre          | akpoints             |                         |            |
|                                                                                    | IMSSample                                                                                                    |                                                          |                                      |                      |                         |            |
|                                                                                    |                                                                                                    |                                                          |                                      |                      |                         |            |

#### Deployed application

## **Going into Production**

- Deploying on WebSphere Application Server Enterprise Edition v4.1
  - Export application out of WSAD IE as an Enterprise Archive (EAR) file
  - Install application (EAR) into WebSphere Application Server
  - Install the IMS Resource Adapter
    - Resource Archive (RAR) file is included in IMS Connector executable
  - Configure a J2C IMS Connection Factory
    - Specify JNDI name
    - Specify properties (host name, port, max connections, etc.)
  - Start the Server
  - Run

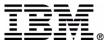

## **Common Client Interface (CCI)**

 J2EE Connector Architecture defines a set of interfaces and classes used by the client to interact with an EIS

```
// Establish a JNDI context
Context ic = new InitialContext();
// Use JNDI to lookup a ConnectionFactory for the EIS system
ConnectionFactory cf = (ConnectionFactory) ic.lookup("java:comp/env/eis/MyIMS");
// Obtain a connection to the EIS
Connection conn = cf.getConnection();
// Create an interaction to execute an EIS function
Interaction interaction = conn.getInteraction();
// Specify the properties for the interaction
IMSInteractionSpec iSpec = new IMSInteractionSpec();
iSpec.setInteractionVerb(SYNC SEND RECEIVE);
// Create Input Record and set the input values
// Create Output Record
// Invoke an EIS function (e.g. run an IMS transaction)
interaction.execute(iSpec, input, output);
// Close the interaction and connection
interaction.close();
conn.close();
```

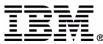

### **Service Flows**

- WSAD IE 4.1 supports micro flows
  - Analogous to VisualAge for Java's Navigators
  - Short lived and synchronous
- Multiple services (activities) combined to form a single service (business process)
  - Activity nodes (services) are combined in specific order
    - Control Links
  - Data can be mapped/converted between activity nodes
    - Data Links

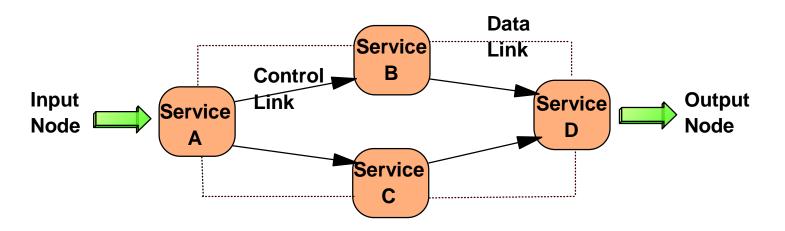

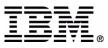

## **IMS Conversations**

- Programming Models
  - Stateful session bean
    - See IMS Connector for Java User's Guide
    - VisualAge for Java conversational applications run in Integration Edition in coexistence mode
  - ► WSAD IE 4.1 micro-flows
    - -For simple IMS conversations
    - Presented in session H03
  - Strategic direction for IMS conversations is work-flows
    - Available in a future version of Integration Edition

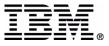

## IMS Connector for Java Transaction Support

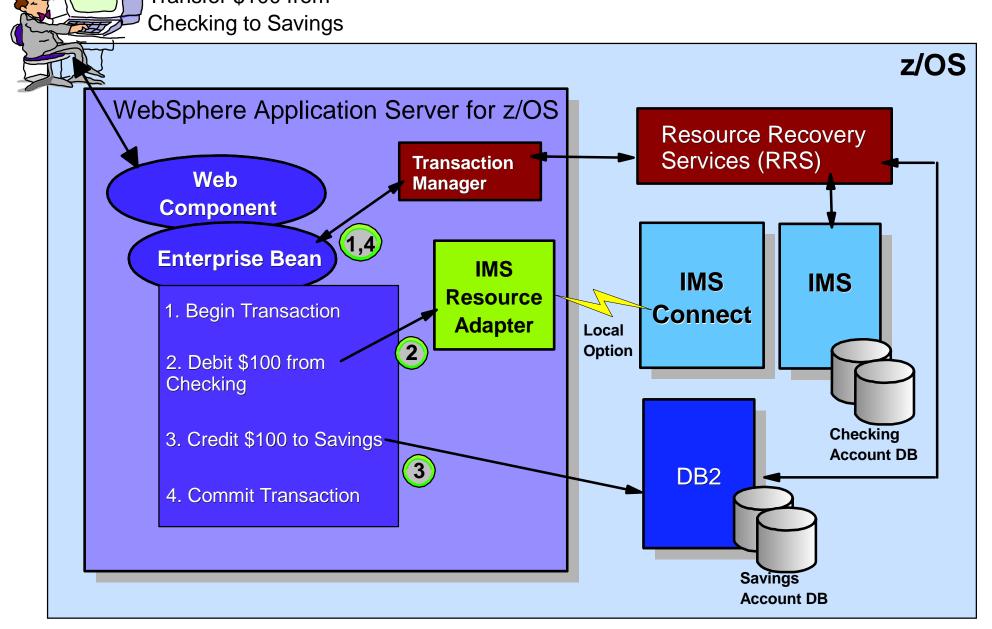

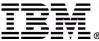

### What is a Transaction ?

- A transaction is a group of changes that are either fully completed or fully rolled back
- J2EE offers two options on how to set the transaction boundaries in your application
  - Bean-Managed
  - Container-Managed

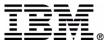

## **Bean-Managed Transaction**

- Can be used in EJB and Servlet applications
- The application code sets the transaction boundaries
  - Uses Java Transaction API (JTA) interface to demarcate the transaction

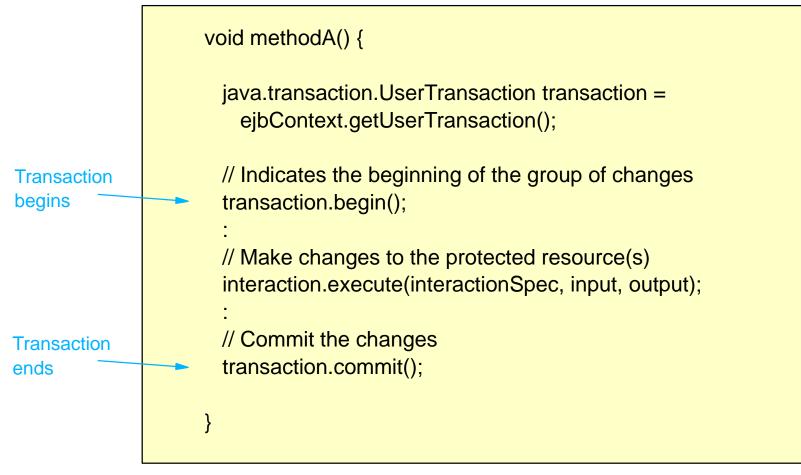

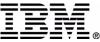

## **Container-Managed Transaction**

- Can be used in EJB applications
- EJB container sets the transaction boundaries
  - Simplifies application coding
  - Begins a transaction before an enterprise method starts
  - Ends a transaction before the method exits
- Transaction attributes are specified in the deployment descriptor of the EJB

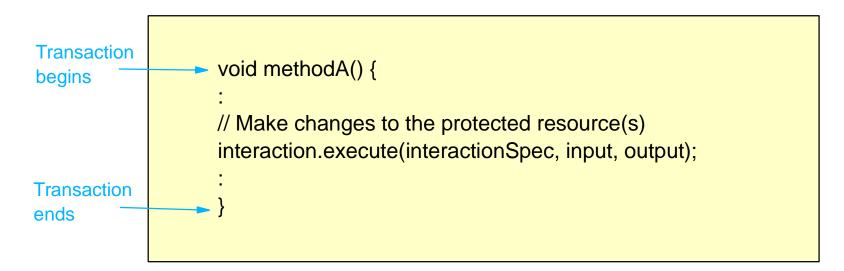

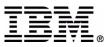

## **Transaction Attributes**

- Transaction attributes control the transaction scope
  - Required
  - RequiresNew
  - Mandatory
  - NotSupported
  - Supports
  - ► Never

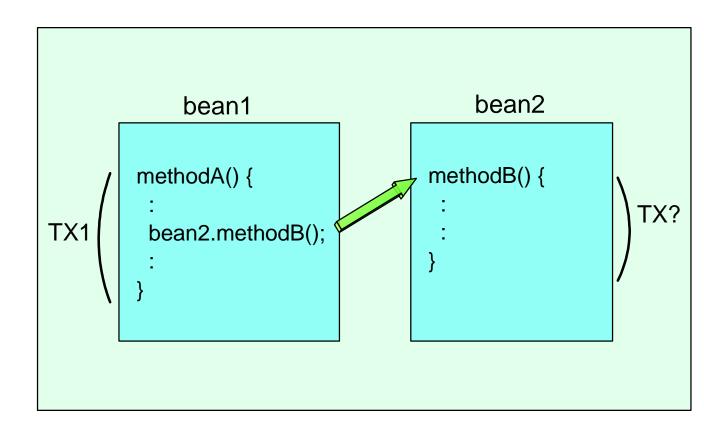

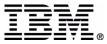

## Considerations When Using Transaction Support

- Currently, IMS Connector for Java transaction support can only be used with Local Option
- Currently, WebSphere Application Server on z/OS, IMS Connect, and IMS must reside in the same MVS image
- MPPs involved in 2-phase commit transactions may require longer wait times
  - Additional MPPs may be needed for workload

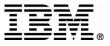

## **J2EE Security**

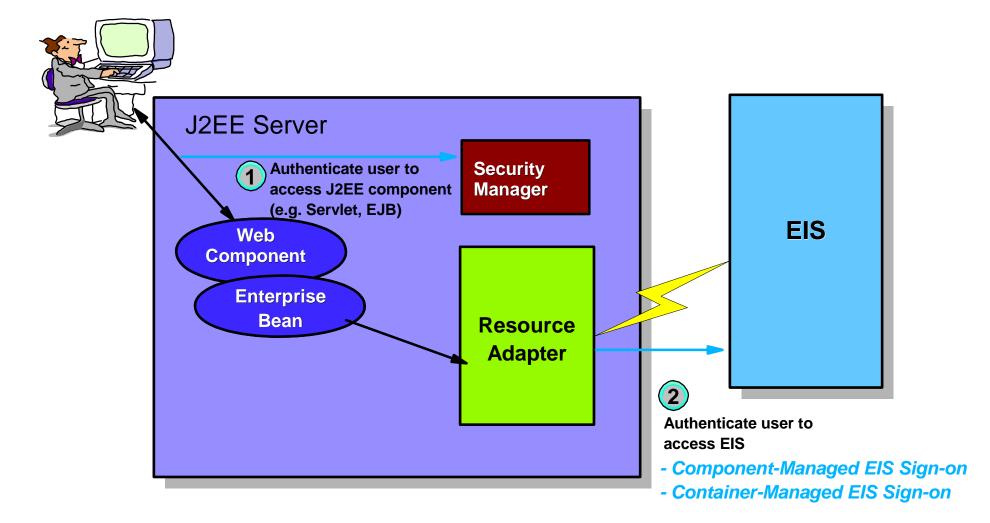

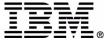

## **Component-Managed Sign-on**

- The application component provides the security information to the resource adapter for EIS Sign-on
  - Set "res-auth = application" in the application's deployment descriptor
  - Provide the security information via the application code

```
IMSConnectionSpec connSpec = new IMSConnectionSpec();
connSpec.setUserName("user1");
connSpec.setPassword("pwd1");
Connection connection =
    ConnectionFactory.getConnection(connSpec);
:
```

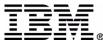

### Component-Managed EIS Sign-on Distributed

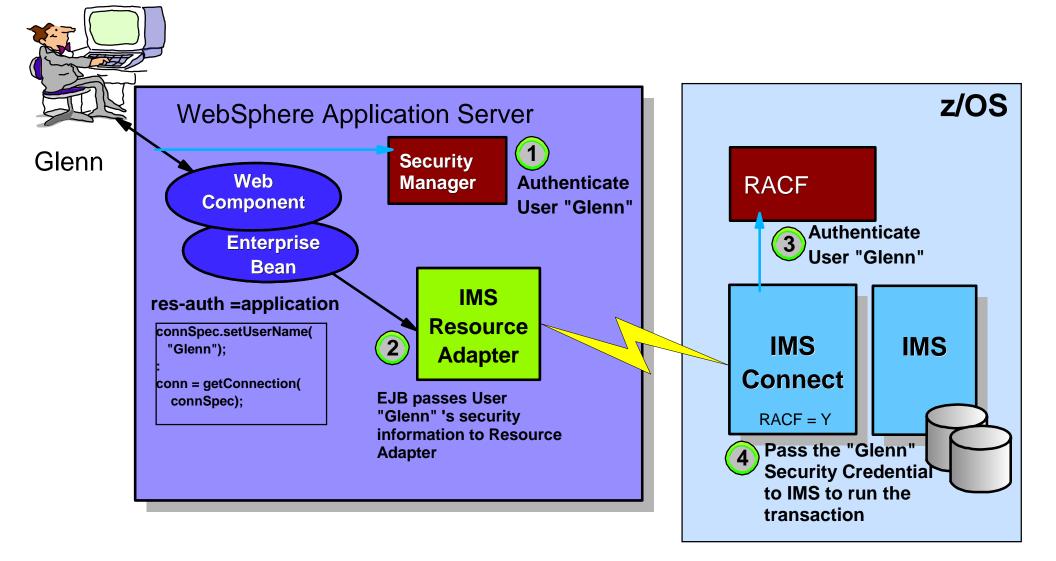

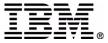

## Component-Managed EIS Sign-on z/OS

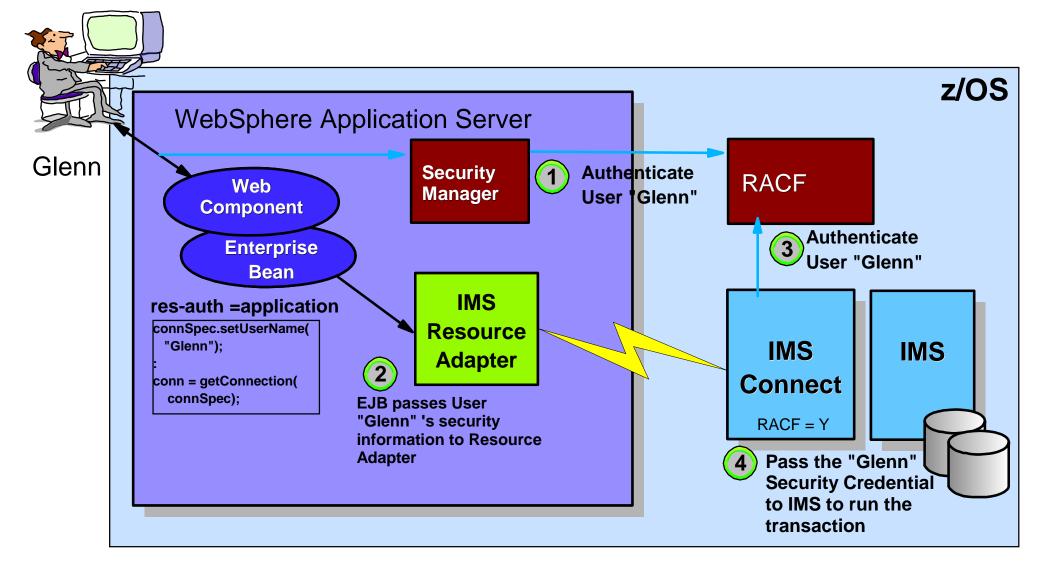

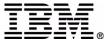

## **Container-Managed Sign-on**

- The container (J2EE Server) provides the security information to the resource adapter for EIS Sign-on
  - Set "res-auth = container" in the application's deployment descriptor
  - The security information is provided to the J2EE server using the J2EE server's administrative/deployment tool
  - Easy to maintain security information
  - Simplifies application coding

```
:
Connection connection =
ConnectionFactory.getConnection();
:
```

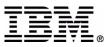

### **Container-Managed EIS Sign-on**

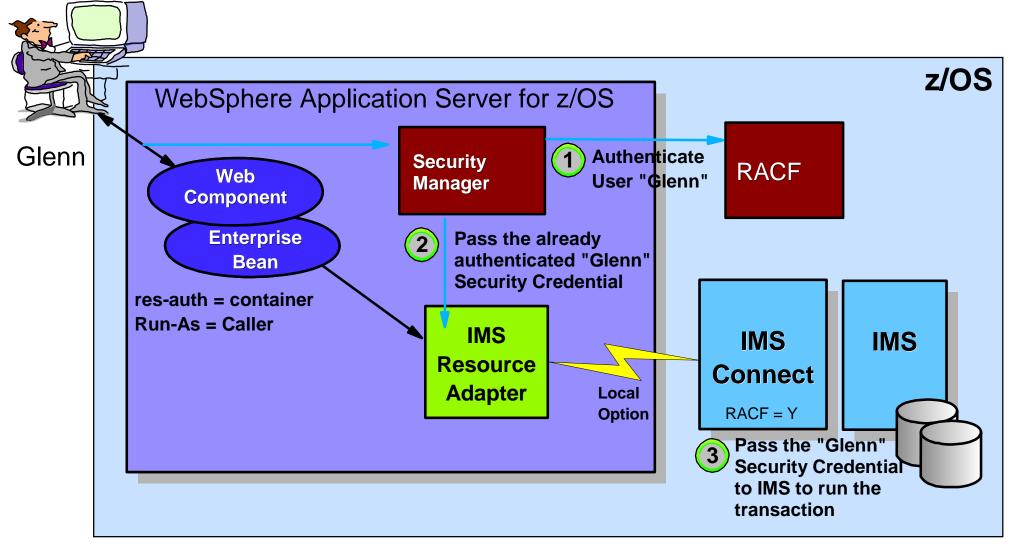

Avoids additional RACF call in each interaction with IMS

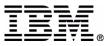

## **Error Handling**

- IMS Resource Adapter exceptions extend javax.resource.ResourceException
  - ► For example:
    - -javax.resource.spi.IIIlegalStateException
    - -com.ibm.connector2.ims.ico.IMSDFSMessageException
      - Contains "DFS" message from IMS
      - If imsRequestType = 1
- Your application has to "unwrap" the exception
  - WSIF "layers" wrap ResourceException
  - Sample code is provided in:
    - com.ibm.etools.ctc.samples.ims

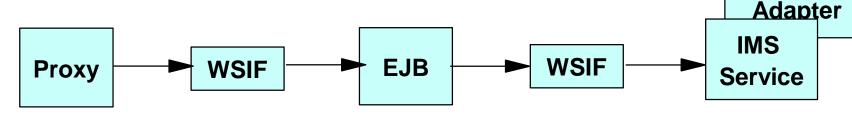

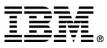

IMS

Resource

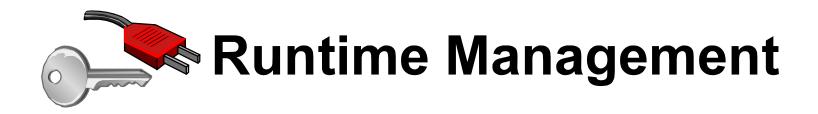

- Topology
- Connection management
- Setting Trace for Problem Analysis

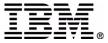

## **Topology: Distributed with TCP/IP**

 Provides TCP/IP communications between WebSphere Application Server on distributed platforms and IMS Connect on z/OS

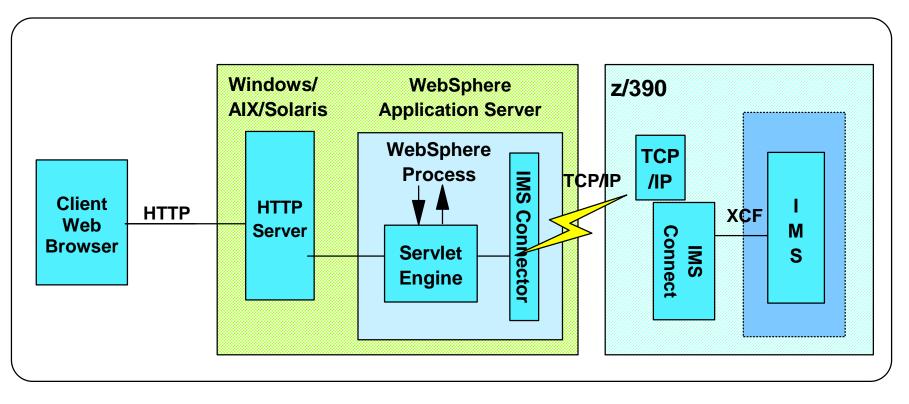

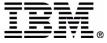

## **Topology: z/OS with Local Option**

- Provides non-TCP/IP communications between WebSphere Application Server and IMS Connect
- WebSphere Application Server and IMS Connect are in the same MVS image
- IMS can be on a different MVS image

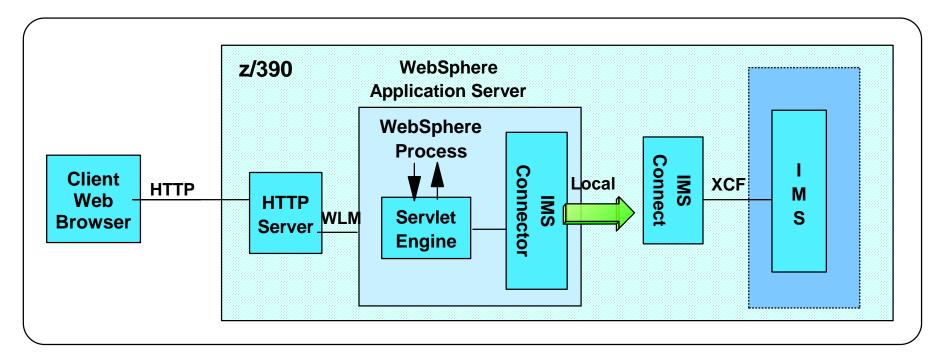

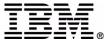

## **Topology: z/OS with TCP/IP**

 WebSphere Application Server can be in a different MVS image than IMS Connect and IMS

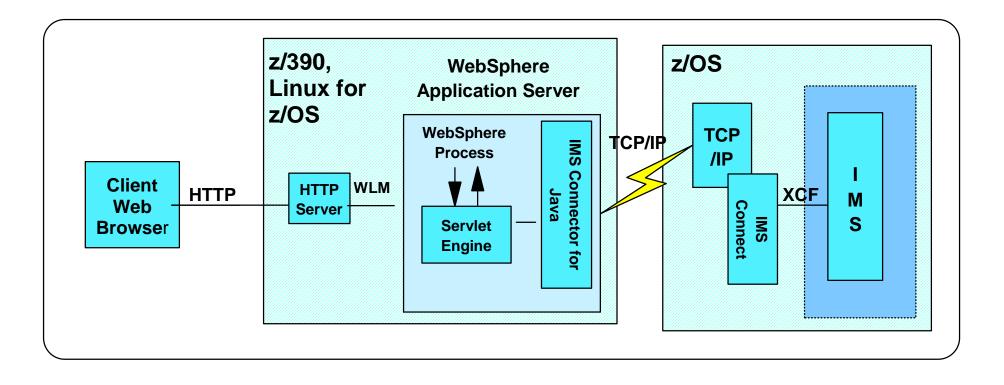

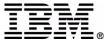

## **Current Functions Supported**

| Function                     | Distributed<br>client with<br>TCP/IP | z/OS client<br>with Local<br>Option                 | z/OS client<br>with<br>TCP/IP |
|------------------------------|--------------------------------------|-----------------------------------------------------|-------------------------------|
| Component-Managed<br>Sign-on | Yes                                  | Yes                                                 | Yes                           |
| Container-Managed<br>Sign-on | No                                   | Yes                                                 | No                            |
| Global Transaction           | No                                   | Yes<br>(IMS must<br>be in the<br>same MVS<br>image) | No                            |

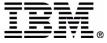

### **Connection Management**

#### Managed environment for connections

WSAD IE and WAS EE both support the J2EE Connector Architecture

## Define J2C connection factories for an IMS resource adapter

- To provide your application with connections to the EIS
   Using WSAD IE and WAS EE tooling
- A connection factory is associated with a set of configuration properties
  - IMS resource adapter specific properties (host name, port, datastore name, etc.)
  - Standard properties used by connection manager (maximum connections, reap time, connection timeout, etc.)

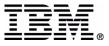

#### J2C Connection Factory Configuration

|     | File | erver - Application Deve<br>Edit Perspective Projec | eloper Integration Edition                                                                                                    |  |  |  |  |  |  |
|-----|------|-----------------------------------------------------|----------------------------------------------------------------------------------------------------|--|--|--|--|--|--|
|     | The  |                                                     |                                                                                                    |  |  |  |  |  |  |
|     | Ē    |                                                     | myServer ×                                                                                                    |  |  |  |  |  |  |
|     | 5    |                                                     | J2C Resource Adapters                                                                                                    |  |  |  |  |  |  |
|     | E    |                                                     | Resource Adapter name Display name Vendor name Spec version Add                                                                                                    |  |  |  |  |  |  |
|     | Ē    |                                                     | IMS IMS IMS Connector for Java IBM Corporation 1.2.4      Info                                                                                                    |  |  |  |  |  |  |
|     | _    |                                                     | Edit Connection Factory                                                                                                    |  |  |  |  |  |  |
|     |      |                                                     |                                                                                                    |  |  |  |  |  |  |
| IMS | 5 R  | esource                                             | J2C Connection Factories Name Value Name of_myIMS                                                                                                    |  |  |  |  |  |  |
| Ada | apte | er                                                  | Name         JNDI name         Descriptio         Marine         Descriptio           32 cf_myIMS         myIMS         JNDI name         myIMS                                                                                                    |  |  |  |  |  |  |
|     |      |                                                     | Pool name                                                                                                    |  |  |  |  |  |  |
| spe |      |                                                     | Subpool name<br>Min connections 0                                                                                                    |  |  |  |  |  |  |
| pro | per  | ties 🔪 🛛                                            | Resource Properties     Max connections     0       Connection timeout     0                                                                                                    |  |  |  |  |  |  |
|     |      |                                                     | Name         Type         Value         Reap time         0           Unused timeout         0                                                                                                    |  |  |  |  |  |  |
|     |      |                                                     | SMDEC13                                                                                                    |  |  |  |  |  |  |
|     |      |                                                     | Image: Section of the section of the section of t |  |  |  |  |  |  |
|     |      |                                                     | Image DataStore Value     Java.lang.String     Stock Fill       Image DataStore Value     OK     Cancel                                                                                                    |  |  |  |  |  |  |
|     |      |                                                     | Ressword java.lang.String                                                                                                    |  |  |  |  |  |  |
|     |      |                                                     |                                                                                                    |  |  |  |  |  |  |
|     |      |                                                     | General   Web   Data source   Ports   Trace   Security   EJB   J2C                                                                                                    |  |  |  |  |  |  |
|     |      | Server Configuration 🗙                              | No Servers 参えの P ×                                                                                                    |  |  |  |  |  |  |
|     |      | 🖃 🔯 Server Instances                                | Server Instance     Server Configuration     Status     Server State       Image: myServer     Image: myServer     Image: myServer     Image: myServer                                                                                                    |  |  |  |  |  |  |
|     |      | E ∰ myServer                                        |                                                                                                    |  |  |  |  |  |  |
|     |      | E- Server Configurat                                | Edit J2C Connection                                                                                                    |  |  |  |  |  |  |
|     |      | myServer                                            |                                                                                                    |  |  |  |  |  |  |
|     |      |                                                     | Debug Console Variables Servers Processes Factory for standard                                                                                                    |  |  |  |  |  |  |
|     |      |                                                     | properties                                                                                                    |  |  |  |  |  |  |

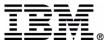

#### Using J2C Connection Factories

| Enterprise Services - Application Developer Integration Edition                                                                                                    |                                                                                                    |  |  |  |  |  |
|----------------------------------------------------------------------------------------------------|----------------------------------------------------------------------------------------------------|--|--|--|--|--|
| $\underline{F}ile  \underline{E}dit  \underline{P}erspective  P\underline{r}oject  \underline{W}indow$                                                                                                    | <u>1</u> elp                                                                                                    |  |  |  |  |  |
| 📸 •   🛛 🖓 🗛   🆓 📂 🌒   🕉                                                                                                    | ◇ ▲ ◇ ■ ◇ ◇ ◇ ◇ ◇ ◇ ● ● ● ● ◇ ◇ ◇ ◇ ◇ ◇ ◇ ◇                                                                                                    |  |  |  |  |  |
| Image: Construction of the second second | Elle Extension E dio: ×     PhoneBookIMSService     JNDI name: Default user id:     Default user id:     Default password:     Methods Inheritance Relationships Finders Container Bindings     Console     Use Bindings tab     for EJB reference |  |  |  |  |  |
| J2EE View Services Packages                                                                                                    |                                                                                                    |  |  |  |  |  |
|                                                                                                    |                                                                                                    |  |  |  |  |  |

## **Using J2C Connection Factories**

- Application components (e.g., EJBs) have resource-reference descriptors that refer to a specific connection factory
  - For example, to associate a J2C Connection Factory with the session EJB generated for an IMS service:
    - In J2EE view of Enterprise Services perspective, expand EJB Modules, right-click module, Open with
       -> EJB Extension Editor
    - Select **Bindings** tab and enter JNDI name of J2C Connection Factory; for example, "myIMS"

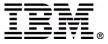

### Connection Management Considerations

- WAS maintains pools of connections
  - A pool for each hostName/port/dataStore combination
  - Unused connection objects are returned to the pool for re-use
    - The associated TCP/IP socket is not closed
- When a connection is closed on the IMS Connect side
  - Next attempt by an application to use the "in error" pooled connection results in an exception
  - If IMS Connect is recycled or TCP/IP failure
    - Subsequent attempts by applications to use "in error" pooled connections result in exceptions <u>until all "in error"</u> <u>connections are used up</u>

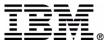

## **Setting Trace for Problem analysis**

IMS Connector for Java trace:

- Use with WSAD IE test environment or WAS
- Use while only one iteration is executing
- ► Set the trace level for the J2C Connection Factory

-RAS\_TRACE\_INTERNAL (3)

- Includes buffers sent to and received from IMS Connect
- Enable tracing
  - -com.ibm.connector2.ims.\*=all=enabled
    - Traces the IMS Resource Adapter
- Trace output
  - ► WSAD IE
    - your\_workspace\.metadata\.plugins\com.
       ibm.etools.websphere.tools\logs
  - ► WAS
    - -Location of trace file set using WAS tooling

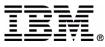

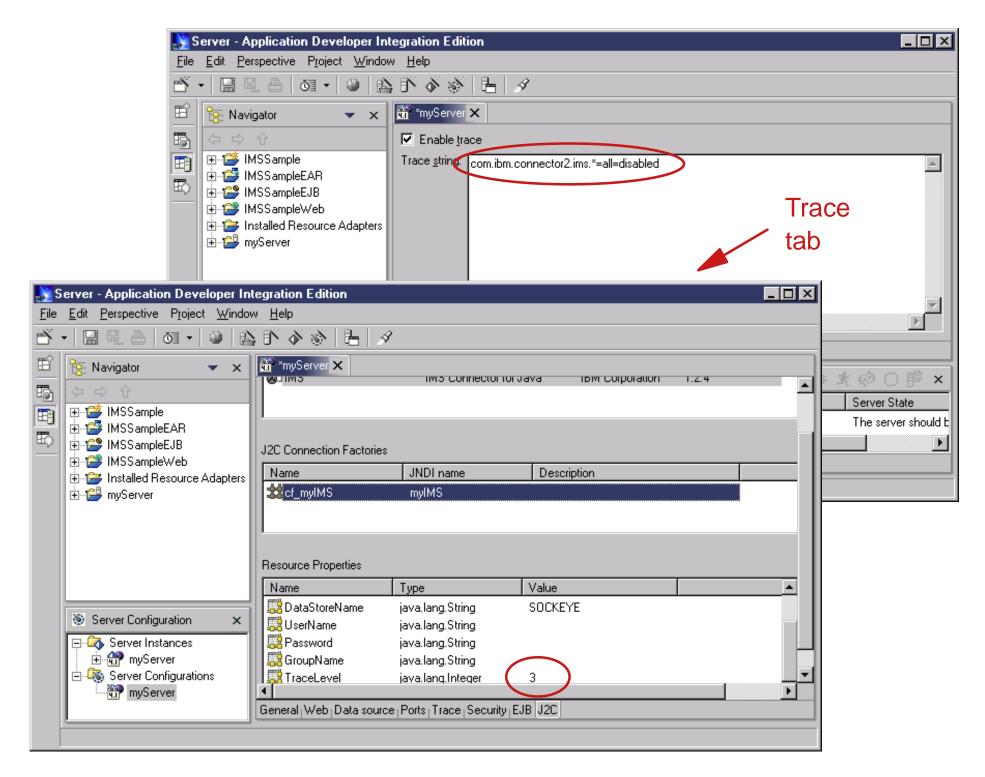

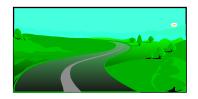

- VisualAge for Java
- WebSphere Studio Integration Edition
- References

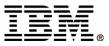

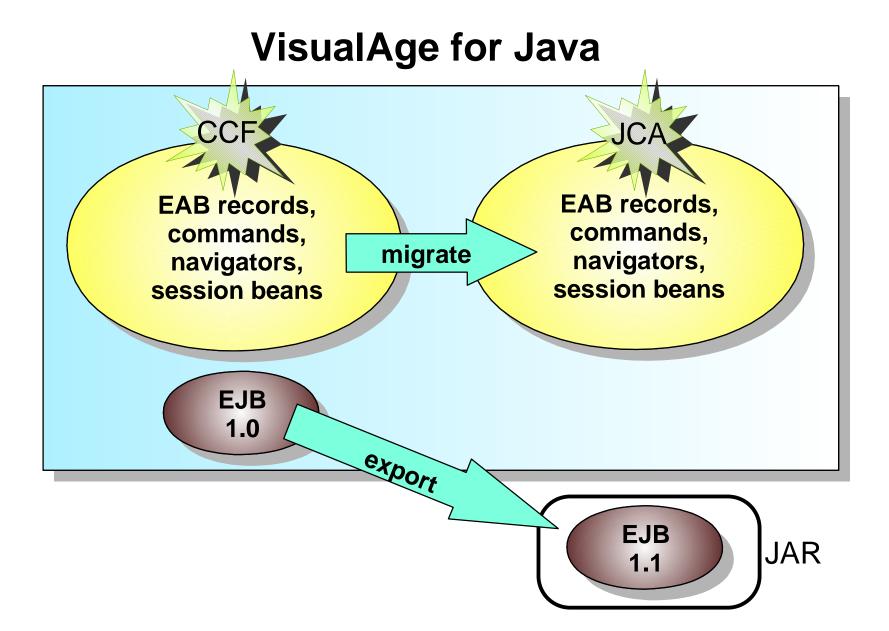

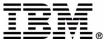

- Working with EAB applications in Integration Edition
  - Use standard Application Developer tools
    - -Coexistence
    - Import commands, session beans and run in UTE
  - Use Integration Edition tools
    - Coexistence
    - Import EAB session bean and create a service
    - Create and deploy service as session bean
    - -Run in UTE using SOAP proxy
  - Reengineer applications in Integration Edition
     Create a service from imported COBOL or C file

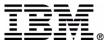

#### References

- WebSphere Studio Application Developer Integration Edition for Windows, V4.1 migration guide
  - -<IE\_install\_dir>\Application Developer Integration Edition\readme\migrate.html
- WebSphere Studio Application Developer migration guide
  - -<IE\_install\_dir>\Application Developer Integration Edition\readme\wsad.readme\migrate.html

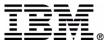

### How to find our updates

- IMS Connector for Java development
  - Latest versions included in WSAD IE 4.1
- IMS Connector for Java runtime (aka IMS Resource Adapter, aka WebSphere Adapter for IMS)
  - For distributed platforms
    - -1.2.0/1.2.1 executables on CD with IMS Connect 1.2
      - Linux for z/OS executable downloadable from IMS Web site
    - Later versions downloadable from IMS Web site
       www.ibm.com/ims
  - For z/OS platform
    - -SMPE installable APARs

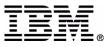

### **Related Web Sites**

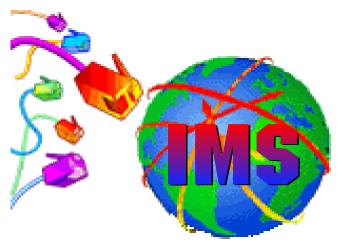

e-business powered by IMS

- IMS, IMS Connect, IMS Connector for Java
  - -http://www.ibm.com/ims
- WebSphere Application Server
  - -http://www.ibm.com/software/webservers
- WebSphere Studio Application Developer, Integration Edition
  - -http://www.ibm.com/software/ad/studioappdev/

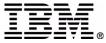